# **72200XQ&As**

Avaya Aura Core Components Support Exam

### **Pass Avaya 72200X Exam with 100% Guarantee**

Free Download Real Questions & Answers **PDF** and **VCE** file from:

**https://www.leads4pass.com/72200x.html**

100% Passing Guarantee 100% Money Back Assurance

Following Questions and Answers are all new published by Avaya Official Exam Center

**C** Instant Download After Purchase

**83 100% Money Back Guarantee** 

365 Days Free Update

**Leads4Pass** 

800,000+ Satisfied Customers

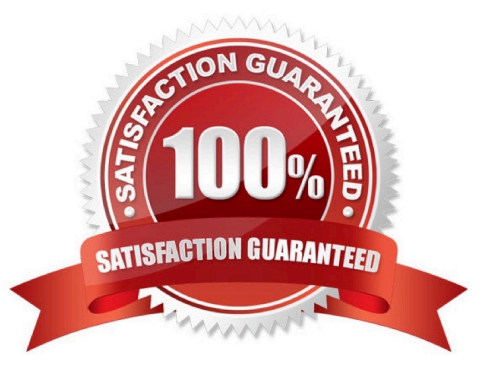

## **Leads4Pass**

#### **QUESTION 1**

When one Avaya SIP Telephone (AST) user calls another Avaya SIP Telephone (AST) user agent, Session Manager goes through different phases of processing the call.

What is the maximum number of Phase Tags and what are they called?

- A. Two -imsorig and imsterm
- B. Two -origappseq and termappseq
- C. Four -imsorig, origdone, imsterm, termdone
- D. Three -ingress, process, egress

Correct Answer: C

#### **QUESTION 2**

Which screen in the Avaya Aura@ media Server will display the emeoda Server service status and Operational State?

- A. Server Status
- B. Cluster Status
- C. Element Status
- D. Monitoring
- Correct Answer: C

#### **QUESTION 3**

When viewing Avaya Aura@ Communication Manager (CM) trusted certificates, you notice that the installed certificates are marked with either A, C, W, or R.

What do these letters stand for?

- A. Accepted, Confirmed, Whitelisted and Rejected
- B. Accumulated, Compressed, Write and Read

C. Authentication, Authorization and Accounting Services, Communication Manager, WEB Server and Remote Logging.

D. Authentication, Access and Accounting Services, Communication Manager, Web Server and Remote logging.

Correct Answer: C

### **QUESTION 4**

What is the purpose of a Virtual (Intervening) Network Region?

A. To allow Inter-Gateway Alternate Routing (IGAR)

B. To simplify bandwidth management between Network Regions connected via a WAN

C. To allow one Network Region to temporarily use bandwidth allocated to another Network Region if it runs out of bandwidth

- D. To provide temporary overflow bandwidth when the direct allocation of bandwidth between connected
- E. Network Regions is not available

Correct Answer: B

### **QUESTION 5**

Which Linux command is used to start a previously stopped Communication Manager?

- A. start -s CommunicaMgr
- B. restartCM
- C. start -s CM
- D. start CM
- Correct Answer: A

[Latest 72200X Dumps](https://www.leads4pass.com/72200x.html) [72200X Study Guide](https://www.leads4pass.com/72200x.html) [72200X Braindumps](https://www.leads4pass.com/72200x.html)